### **3.1 IPS auf RASPi mit JSON‐Schnittstelle zu einem Windows‐IPS**

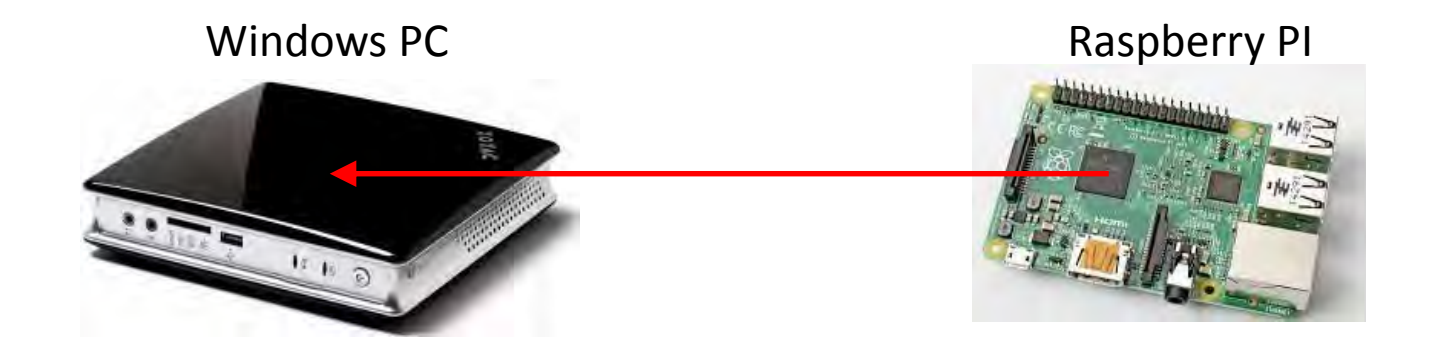

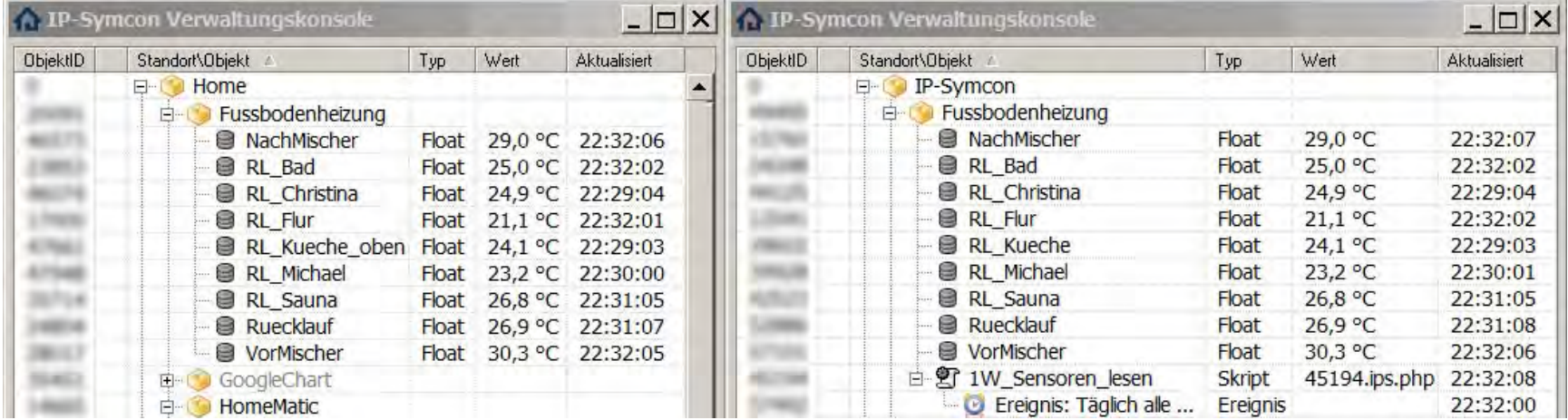

# **3.2 IPS auf RASPi mit JSON‐Schnittstelle zu einem Windows‐IPS**

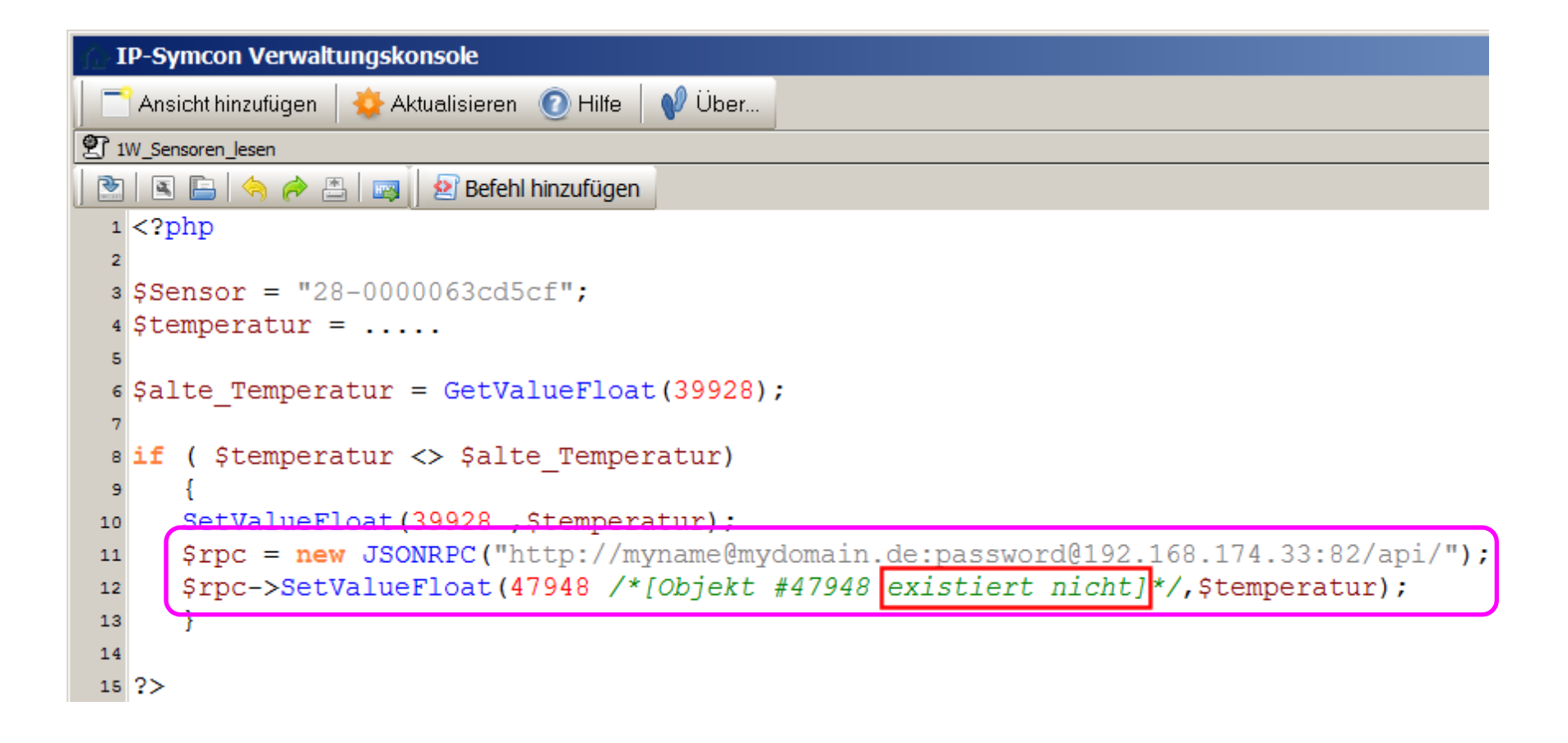

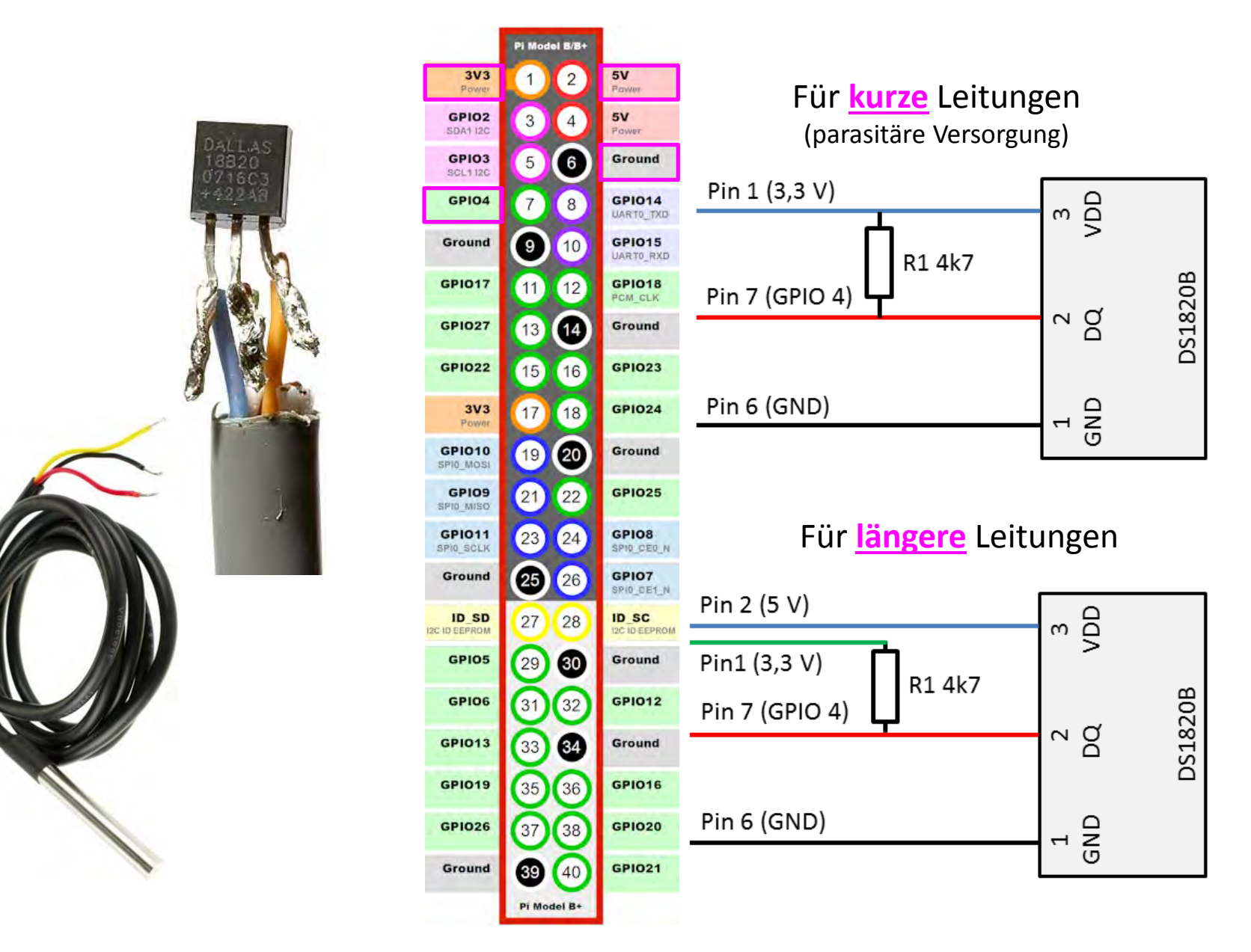

### **4.1 Temperaturerfassung mit 1‐Wire auf RASPi ohne zusätzlichen 1‐Wire Adapter**

# **4.2 Temperaturerfassung mit 1‐Wire auf RASPi ohne zusätzlichen 1‐Wire Adapter**

Notwendige Kernel Module

*sudo nano /etc/modules w1‐gpio pullup=1 w1‐therm*

1‐Wire Filesystem auf dem RASP

*cd /sys/bus/w1/devices*

*ls –l28‐0000065bff68 28‐0000065c1c55 … …*

*cd 28‐0000065bff68*

*cat w1\_slave b8 01 4b 46 7f ff 08 10 8a : crc=8a YES b8 01 4b 46 7f ff 08 10 8a t=27500*

# **4.3 Temperaturerfassung mit 1‐Wire auf RASPi ohne zusätzlichen 1‐Wire Adapter**

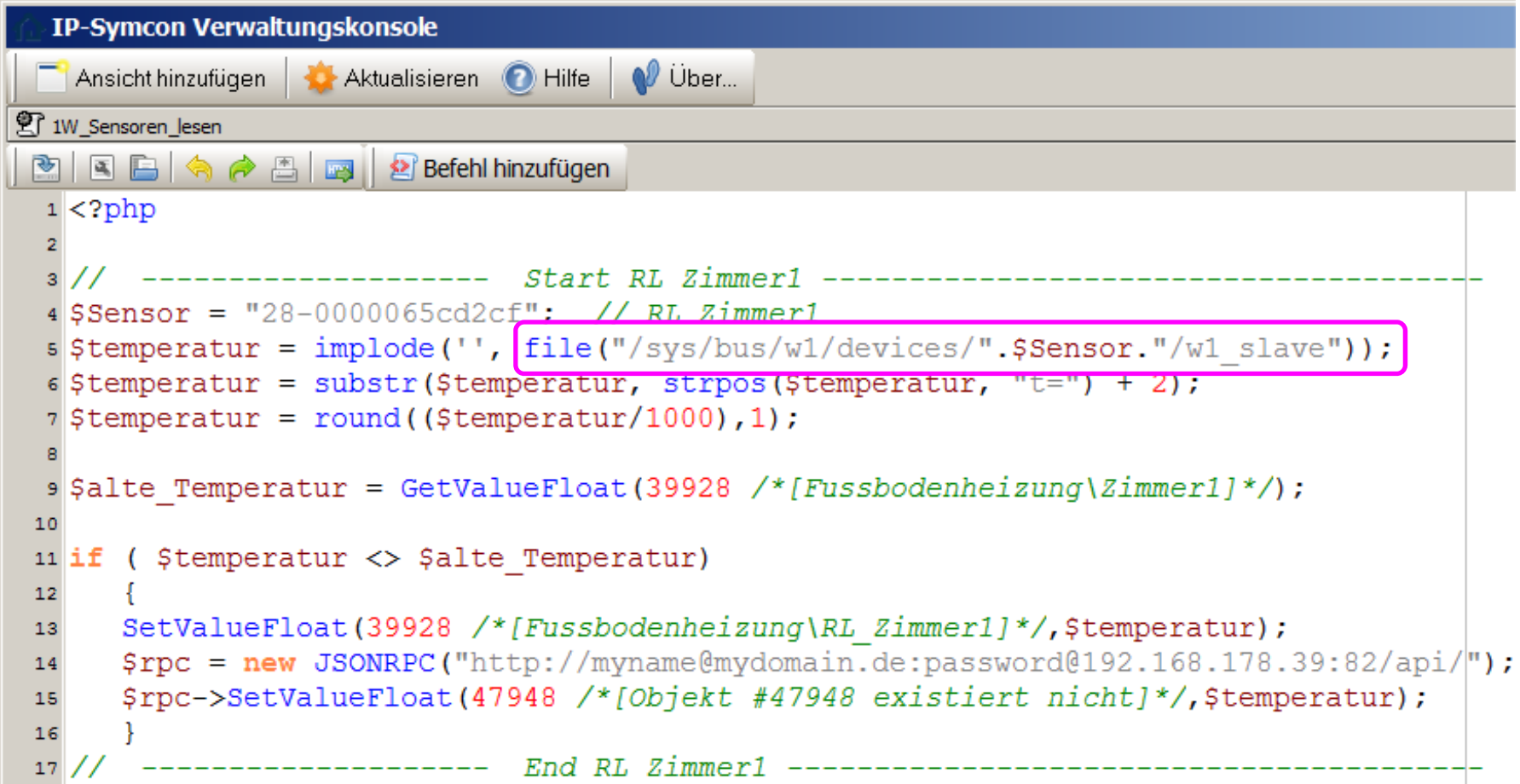

### **4.4 Temperaturerfassung mit 1‐Wire auf RASPi ohne zusätzlichen 1‐Wire Adapter**

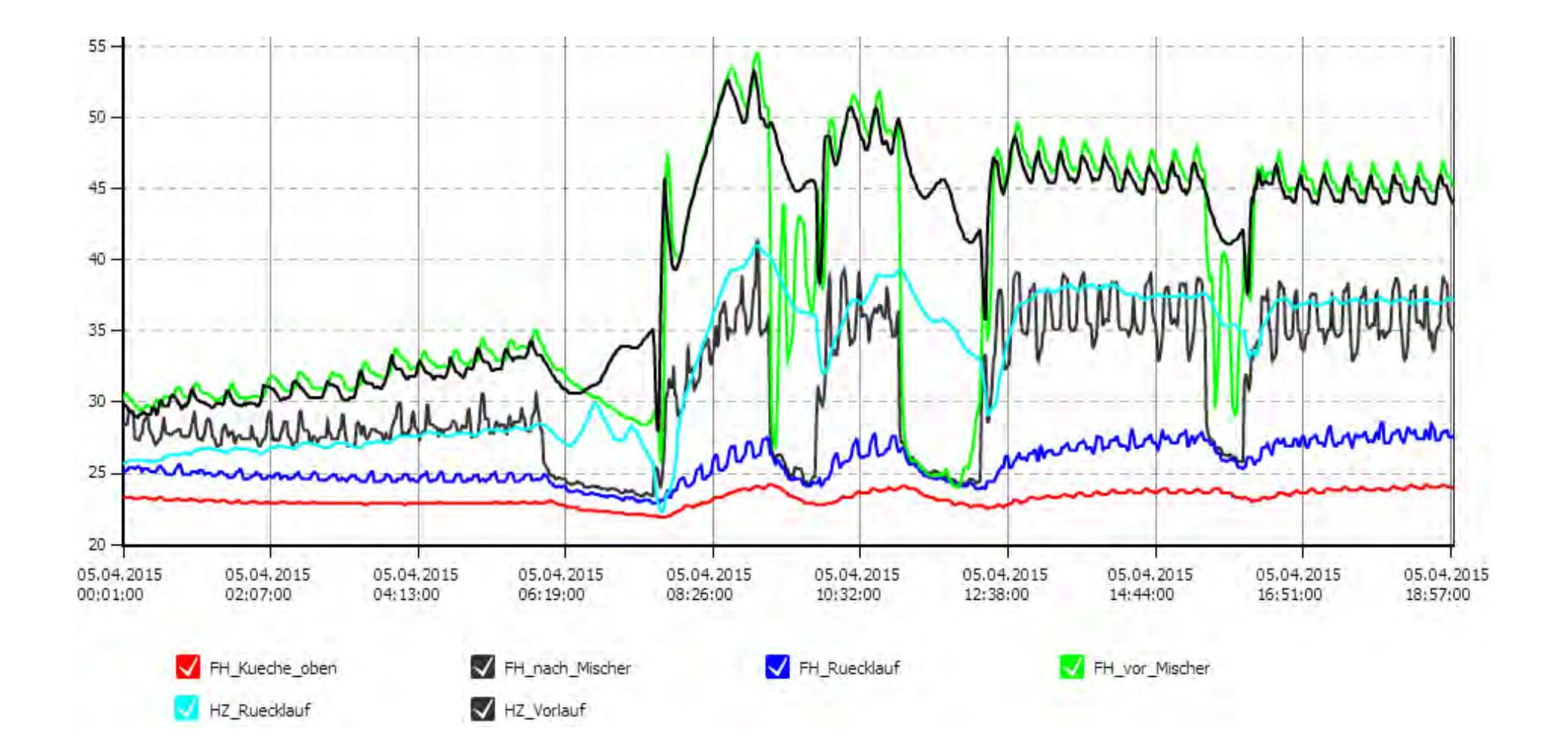